Aplicación de la VMNI en la Insuficiencia Respiratoria Hipoxémica CPAP de Boussignac

Dr. César Cinesi Gómez Grupo VMNI de la SEMES

# **MOCCULE**

#### Proceso Etiológico

#### Alteración de la membrana

Problema Fisiopatógico

Disminución de la pO2

> OXIGENAR y monitorizar

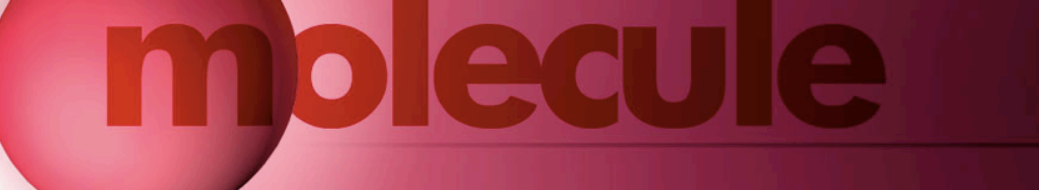

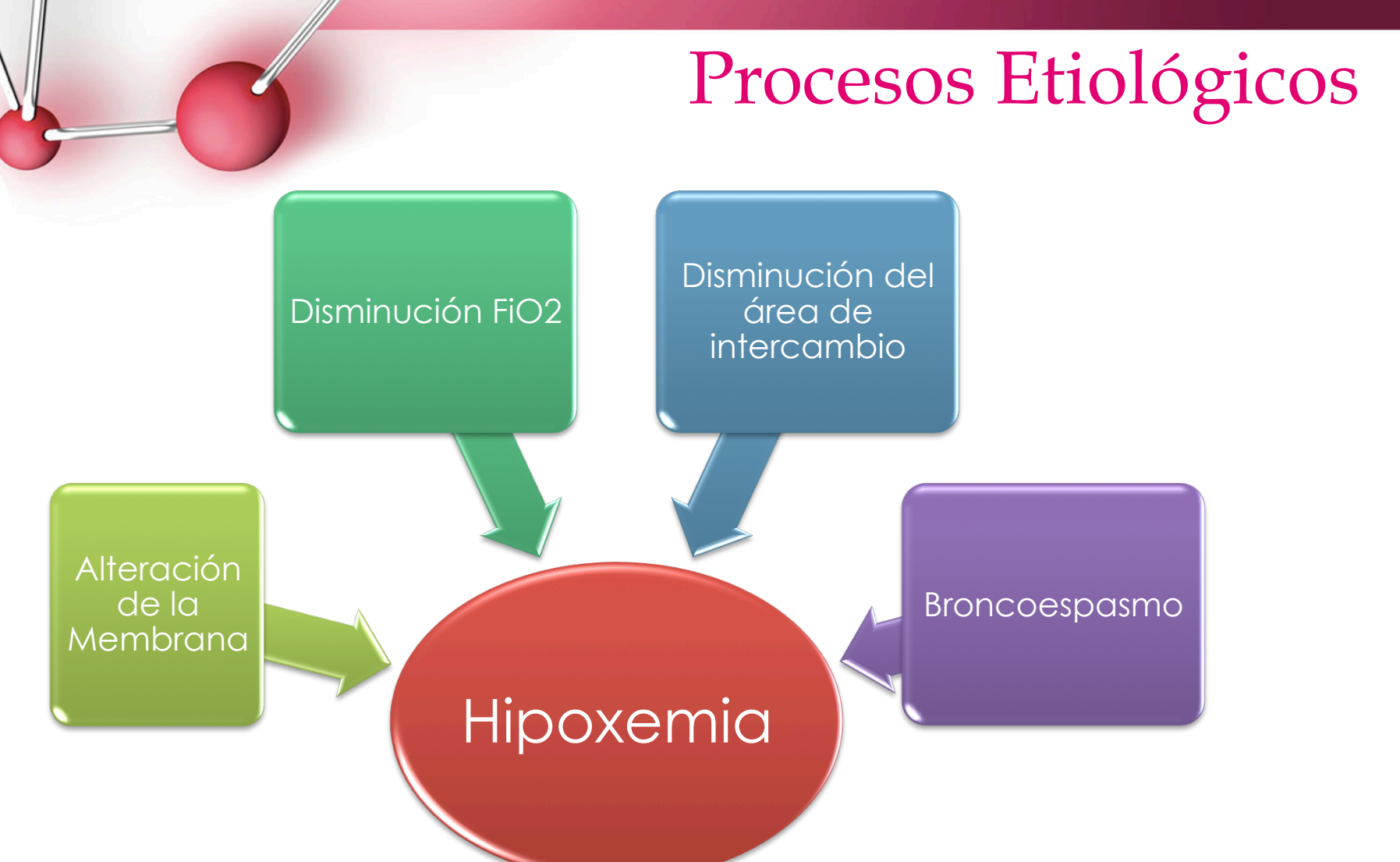

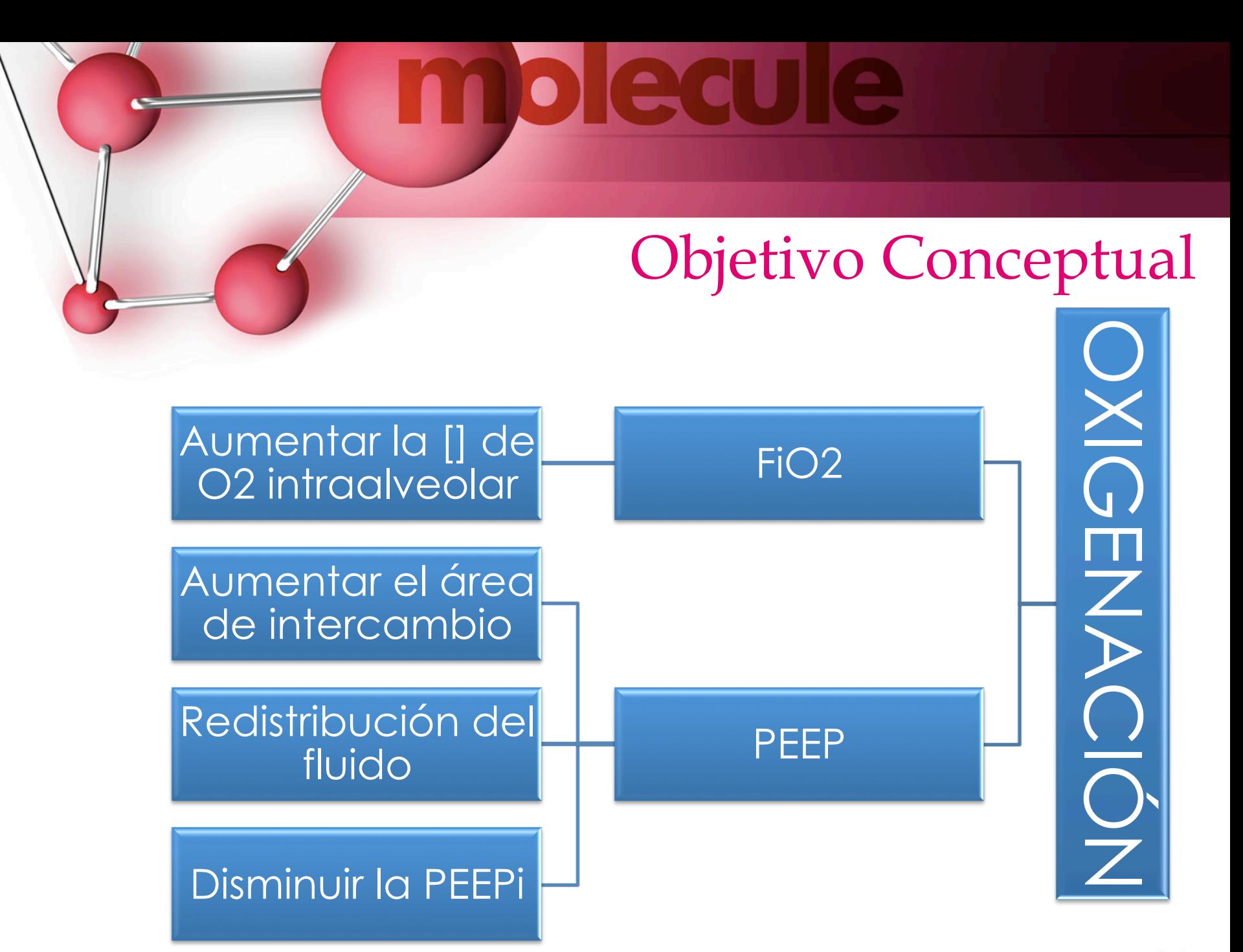

fppt.com

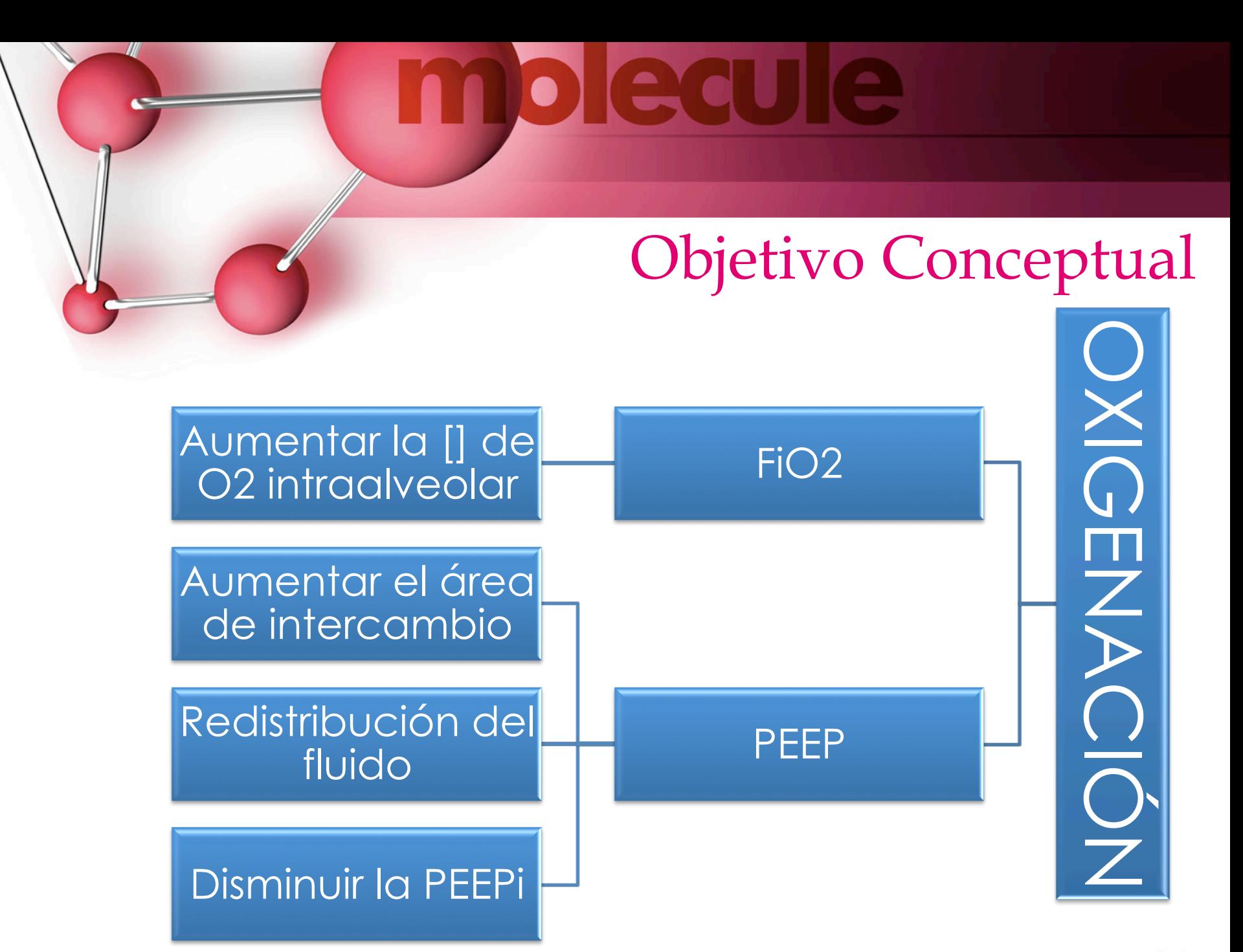

fppt.com

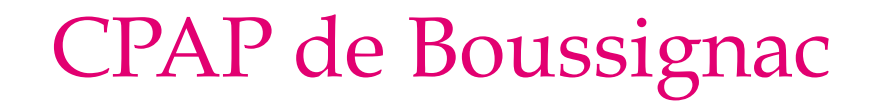

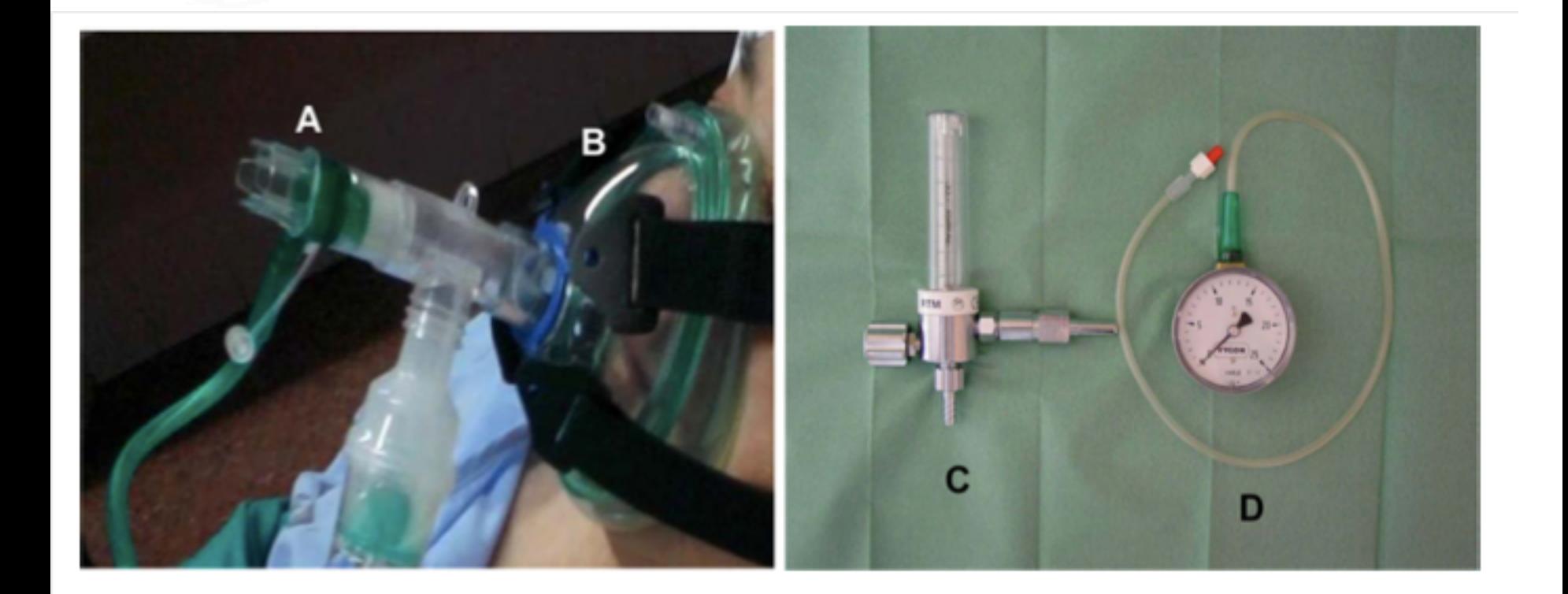

moleaule

### Inicio de la VMNI

- 1. Colocar al paciente con la cama a 90º.
- 2. Aplicación de oxigenoterapia con FiO<sub>2</sub>>50%.
- 3. Abordaje de vía periférica e inicio de tratamiento farmacológico.

**MO edul** 

- 4. Monitorización de constantes y nivel de conciencia.
- 5. Verificar las indicaciones y contraindicaciones de la VMNI.

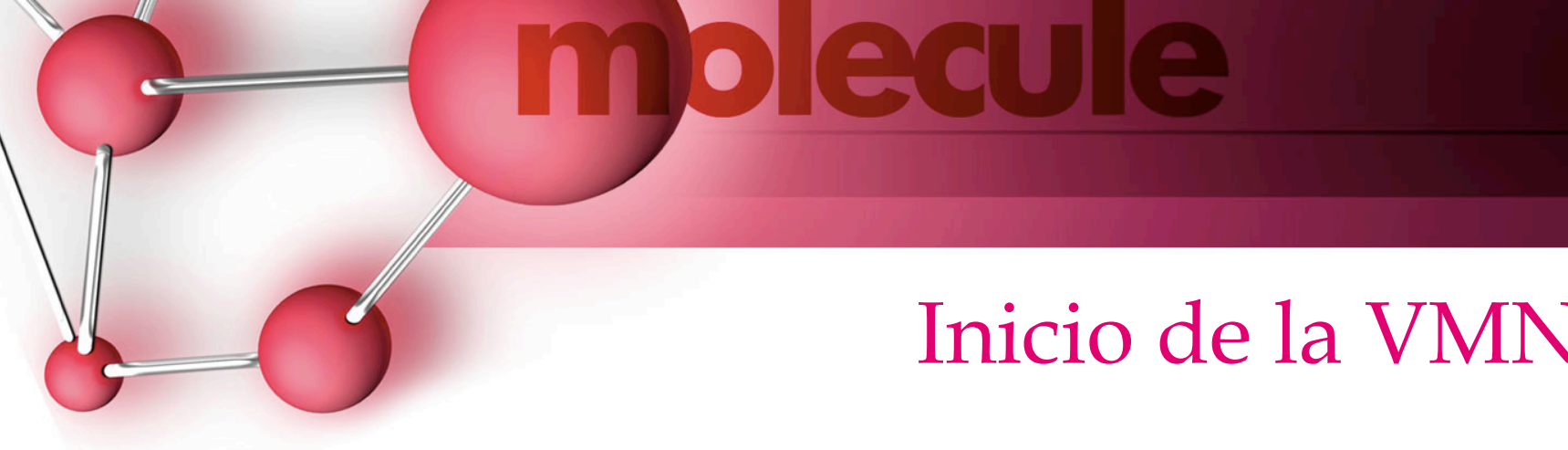

- 6. Elegir ventilador e interfase (tipo y tamaño).
- 7. Verificar tubuladuras y filtros.
- 8. Encender el ventilador y seleccionar el modo a utilizar.
- 9. Explicar al paciente la técnica.
- 10.Colocar la interfase de forma manual, sin ajustar el arnés sin importar las fugas.

#### Inicio de la VMNI

- 11. Programar los parámetros: *CPAP* 
	- A. "Progresiva":
		- A. EPAP: empezar con 8 y subir de 2 en 2 cm de  $H<sub>2</sub>O$  cada 10 -15 minutos
	- B. "Rápida": colocar la CPAP en 12-16.

**MOICCUI** 

## Inicio de la VMNI

- 12. Ajustar el arnés.
- 13. Verificar fugas.
- 14. Valorar sincronización del paciente.
- 15. Valorar si se precisa sedación suave: morfina, midazolam, fentanilo, desmetomedina.
- 16. Verificar el volumen tidal espiratorio:  $5 10$  cc/kg.

DDIE CL

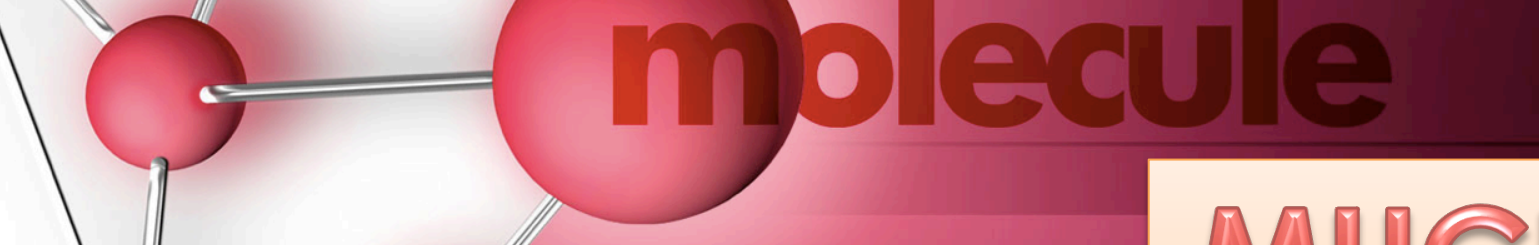

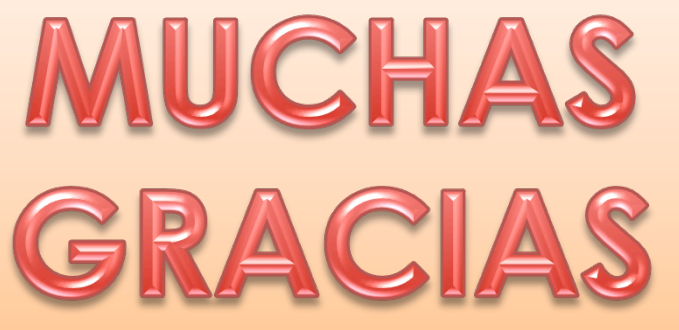

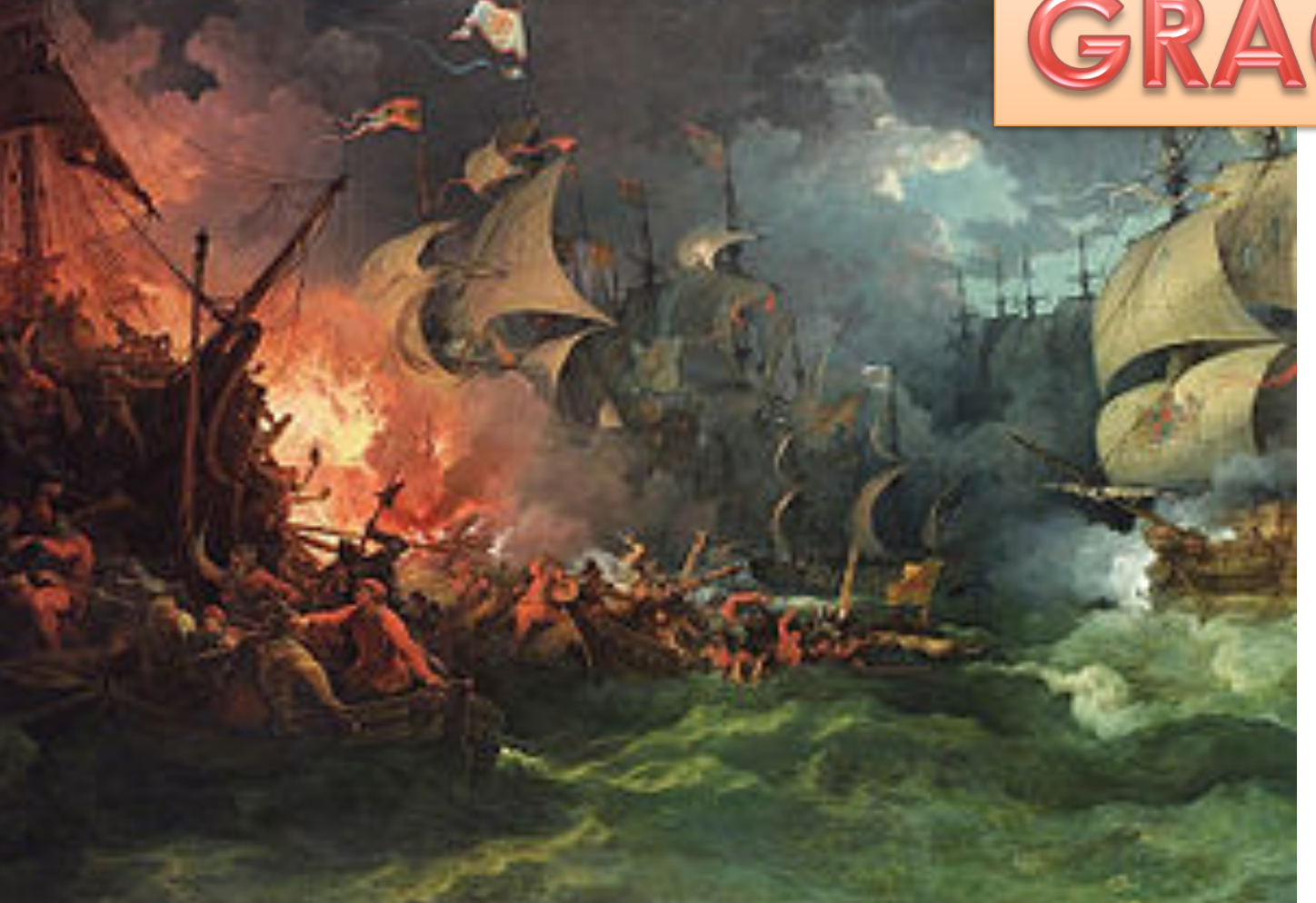